Se tiene los resultados de 5 sujetos en un test de 4 ítems. Se pide:

- a. Calcular el índice de dificultad del ítem 3.
- b. Calcular el índice de discriminación del ítem 4.
- c. Indicar los comandos de R necesarios para realizar el cálculo del apartado anterior

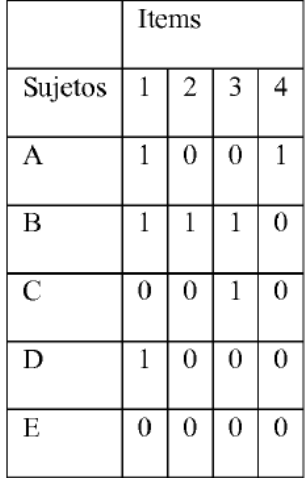

a) Calcula el índice de dificultad del ítem 3, para ello como no nos hablan de alternativas de respuesta y no habla tampoco que quiere que este corregido al azar entonces es la formula sencilla

 $A/N=1D$ 

El número de aciertos se consigue sumando los unos que hay en el ítem 3 , que son 2 y el total de gente es 5 por eso el índice de dificultad es 2/5=0.4 lo que como esta entre 0.25 y 0.45 se considera difícil.

b)Calcula el índice de discriminación del ítem 4 . El índice de discriminación se podía realizar de maneras distintas, por un lado se podría hacer con la fórmula del índice de discriminación normal . Indice de discriminación =  $p_{+}$  -  $p_{-}$  . Pero en este caso nos encontraríamos con un problema que la muestra es demasiado pequeña para separar al 27% de los mejores del 27% de los peores. Por lo tanto solo nos quedan dos opciones una la fórmula del índice de homogeneidad, o por medio de la correlación entre el ítem y el total menos el ítem. Salvo que nos especifiquen alguna en concreto podría hacer la que quiera.

Comenzaremos con la más larga y complicada el del índice de homogeneidad

$$
IH = \frac{r_{ix}S_x - S_i}{\sqrt{S_x^2 + S_i^2 - 2r_{ix}S_xS_i}}
$$

Para realizar este cálculo lo primero que debería hacer es calcular tanto la correlación entre el ítem y el total , como las desviaciones típicas y varianzas tanto del test total como del ítem.

Comenzaremos con la correlación entre el ítem y el total el Rix.

$$
r_{xy} = \frac{n \sum X \cdot Y - \sum X \cdot \sum Y}{\sqrt{\left[n \sum X^2 - (\sum X)^2\right] \left[n \sum Y^2 - (\sum Y)^2\right]}}
$$

X es el total y para lograrlo debemos sumar todos los 1 de cada individuo

|  | $\lambda$ | $\cdot$ |
|--|-----------|---------|
|  |           |         |
|  |           |         |
|  |           |         |
|  |           |         |
|  |           |         |
|  |           |         |

 $\mathbf{A}^{(1)}$ 

$$
\frac{5x^{2}-7x^{1}}{\sqrt{(5x15-\cancel{7}) (5x1-\cancel{1}^{2})}}
$$
\n
$$
\frac{10-\cancel{7}}{\sqrt{(75-49)(5-1)}}
$$
\n
$$
\frac{3}{\sqrt{26x^{4}}}=\frac{3}{\sqrt{104}}=\frac{3}{10H}
$$

$$
r_{\rm ix}=\boxed{0.29}
$$

$$
s_{1a}^{2} = \frac{\sum X_{1}^{2} - \frac{(\sum X)^{2}}{n}}{n-1}
$$

=1.3

La varianza del total :<br>
La varianza del total :<br>  $n-1$  = (15 – (7<sup>2</sup>/5) ) / 4 = (15 – 9.8)/ 4 = 5.2/4

Desviación tipica√1.3= 1.14

La varianza del item es pxq, donde p=casos positivos / total y q= casos negativos /total

 $P=1/5=0.2$ 

q= 4/5= 0.8

varianza= 0.2x0.8 =0.16

desviación =√0.16=0.4

ya podemos con estos datos hacer la formula general

 $IH=\frac{r_{is}S_x-S_i}{\sqrt{S_x^2+S_i^2-2r_{is}S_xS_i}}$  $\frac{0.29 \times 1.14 - 0.4}{\sqrt{1.3 + 0.16 - 2 \times 0.29 \times 0.4}} = \frac{0.3306 - 0.4}{\sqrt{1.46 - 0.232}} = \frac{-0.0694}{\sqrt{1.228}} = \frac{-0.0694}{1.108}$ 

 $= -0.0626$ 

La otra opción sería realizar la correlación entre el item y el total menos 1 . Para hacerlo debemos realizar la correlación pearson .

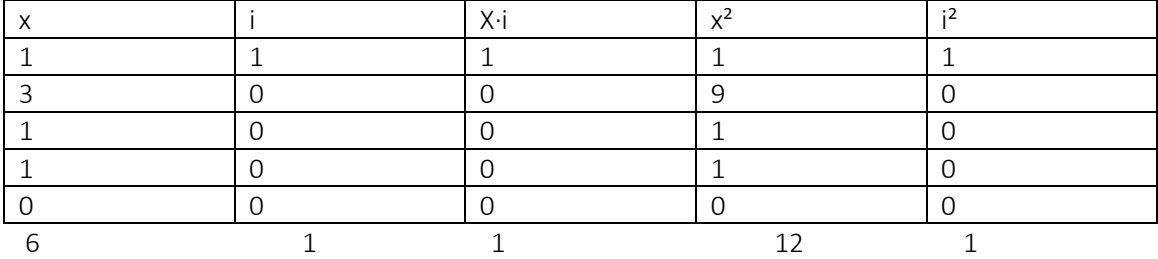

$$
r_{xy} = \frac{n\sum XY - \sum X \cdot \sum Y}{\sqrt{n\sum X^2 - (\sum X)^2 \left\| n\sum Y^2 - (\sum Y)^2 \right\|}}
$$

 $5x1 - 6x1$ 

$$
\sqrt{(5x12-6)(5x1-1^4)}
$$

 $5 - 6$ 

$$
\sqrt{\left(\frac{60-36}{51}\right)\left(\frac{5}{1}\right)}
$$

$$
\frac{-1}{\sqrt{\frac{24x4}{9.79}}}
$$

Los valores aunque no sean similares significaran lo mismo porque la correlación se mide como una correlación de 0-1, es muy baja y por tanto poca discriminación y el índice de homogeneidad 0.15 está por debajo de 0.25 y por tanto el ítem no es aceptable.